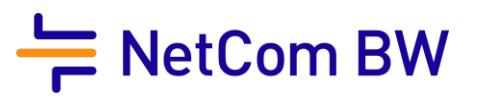

#### $\mathbf 1$ **Allgemeines**

Dieses Dokument beschreibt den Leistungsumfang für das Produkt ComBusiness classic (wireless) der NetCom BW GmbH (nachfolgend NetCom BW genannt). Es gelten die Allgemeinen Geschäftsbedingungen der NetCom BW.

#### Leistungsumfang  $\mathbf{2}$

NetCom BW stellt dem Kunden einen Internetzugang über das Netz der Plusnet GmbH (nachfolgend Plusnet) auf Basis von Wireless Local Loop (Richtfunktechnik, WLL) zur Verfügung.

Die Dienstleistung besteht aus der Bereitstellung der Datenanbindung sowie einem Endgerät (Customer Premises Equipment – CPE) als Abschlusseinheit zur Anbindung an das Internet. Darüber hinaus ist im Leistungsumfang die IP-Dienstleistung (IPv4) zur Übermittlung von IP-Paketen vom und zum Internet (Flatrate) bzw. zur Anbindung eines IP-kompatiblen Kundennetzwerks (LAN) inkludiert. ComBusiness classic (wireless) kann nur in Städten und Ortschaften in Deutschland, die mit WLL-Technologie der NetCom BW bzw. Plusnet versorgt sind, realisiert werden. Die Verfügbarkeit muss für jeden gewünschten Kundenstandort individuell durch einen Line-of-Sight-Check (LoS-Check), d. h. eine Sichtprüfung zwischen dem anzubindenden Kundenstandort (Installationsadresse) und einer WLL-Basisstation von NetCom BW bzw. Plusnet, geprüft und durch NetCom BW bzw. Plusnet bestätigt werden. Ein Vertrag kommt erst dann zustande, wenn der Auftrag durch NetCom BW verbindlich bestätigt wurde.

#### 2.1 Line-of-Sight-Check (LoS-Check)

Wird unter Angabe des Kundenstandortes sowie der gewünschten Produktvariante die grundsätzliche geographische Verfügbarkeit durch NetCom BW bestätigt, kann der Kunde einen LoS-Check beauftragen.

Im Rahmen des LoS-Checks werden auch die örtlichen Gegebenheiten zur Aufstellung eines Antennentragrohres, die notwendige Systemkabelverbindungen und der Blitzschutz geprüft und gegebenenfalls Mehraufwendungen bei der Angebotserstellung berücksichtigt.

Ein erfolgloser LoS-Check wird nicht berechnet. Ein erfolgreicher LoS-Check wird nur dann gemäß der Preisliste berechnet, wenn der Vertrag aus Gründen, die NetCom BW nicht zu vertreten hat, nicht zustande kommt.

Ist der LoS-Check positiv, ist neben der Beauftragung durch den Kunden für die Installation der Richtfunkantenne auch ein Vertrag über die Nutzung von Grundstücken

(Grundstückseigentümererklärung – GEE) gemäß § 45a Telekommunikationsgesetz (TKG) notwendig. Ein entsprechendes Muster wird dem Kunden von NetCom BW bereitgestellt. Der Kunde wird NetCom BW den Antrag des dinglich Berechtigten auf Abschluss eines solchen Nutzungsvertrags zur Nutzung des Grundstücks im Rahmen des Auftrages zukommen lassen. Der Nutzungsvertrag kommt zwischen Hauseigentümer und Plusnet GmbH zustande. Für den Zeitraum, in dem trotz entsprechender Aufforderung der NetCom BW kein solcher Nutzungsvertrag vorliegt, entfällt für den betroffenen Standort die Leistungspflicht von NetCom BW.

Der LoS-Check wird in Zusammenarbeit mit dem Endkunden durchgeführt. Ein sicherer Zugang zur Indoor Unit und Outdoor Unit gemäß den aktuell gültigen Vorschriften des Arbeitsschutzes ist obligatorisch und wird vom Kunden zugesichert. Der Endkunde ist vor dem erstmaligen Betreten in den Verkehrsweg zur Indoor Unit und zur Outdoor Unit für die Einweisung verantwortlich. Im Rahmen des LoS-Checks werden auch die örtlichen Gegebenheiten geprüft und gegebenenfalls Mehraufwendungen bei der Angebotserstellung berücksichtigt.

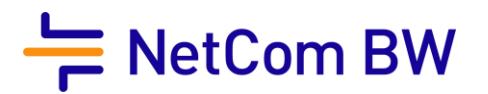

Die Installation der ODU mit einer 30-cm-Antenne, 1,0 m Dreihbein-Antennenträger-Standgestell und einer Kabelverlegung auf vorhandenen normgerechten Trassen bis zu 100 m inklusive Kabel sind im Leistungsumfang enthalten. Arbeitsschutz-, Brandschutz- und Potenzialausgleichsmaßnahmen werden gesondert und nach Aufwand in Rechnung gestellt.

# 2.2 Produktvarianten

ComBusiness classic (wireless) ist mit folgenden symmetrischen Bandbreiten erhältlich:

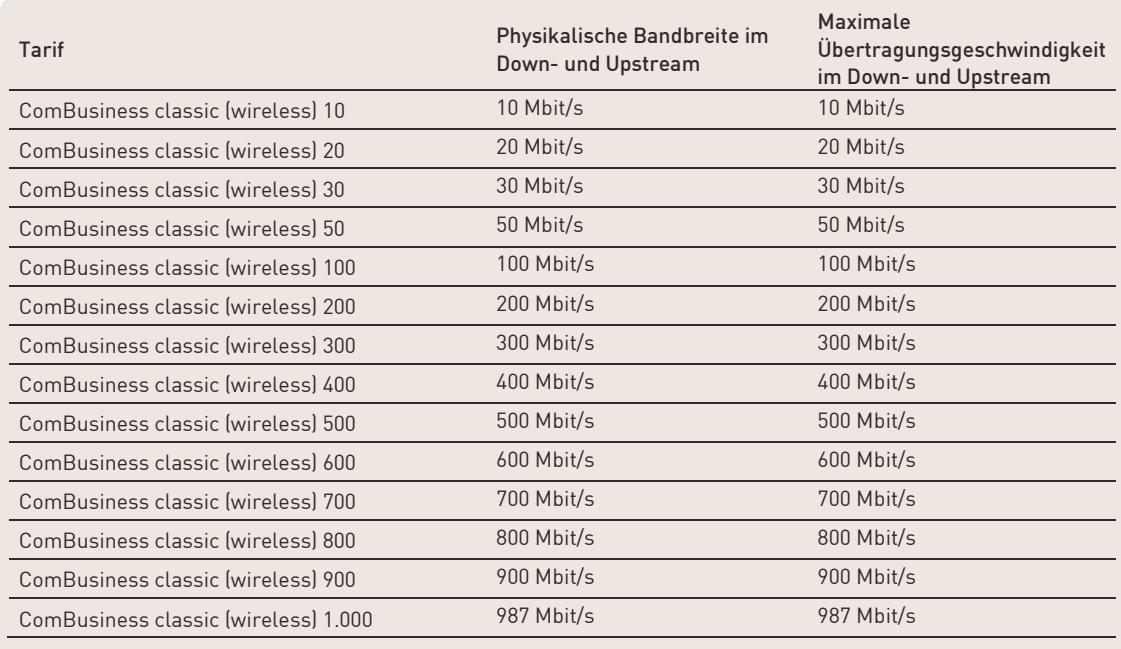

Die angegebenen Übertragungsgeschwindigkeiten basieren auf Datenpaketen der Größe 1.492 Byte ohne Abzüge weiterer auf IP- basierender Protokolloverheads. Werden weitere Protokolle verwendet oder kleinere Datenpakete versendet, sinkt der entsprechende IP-Nutzdatendurchsatz für den Kunden

# 2.3 Übertragungsgeschwindigkeit

Ist nach Installation und Einmessung der Anbindungsart die beauftragte Übertragungsgeschwindigkeit realisierbar, steht diese auch während der Vertragslaufzeit zur Verfügung, soweit die Funkverbindung zwischen der jeweiligen WLL-Basisstation und der Empfangsantenne der Outdoor Unit (ODU) am Kundenstandort nicht durch bauliche Veränderungen oder ähnliches beeinträchtigt oder unterbrochen wird.

# 2.4 Maximum Transmission Unit (MTU)

Die zur Verfügung gestellte MTU-Size beträgt maximal 1.492 Bytes. Um funktionelle Beeinträchtigungen zu vermeiden, stellt der Kunde sicher, dass die vom Kunden verwendeten Applikationen keine größeren MTU-Sizes benötigen.

# <span id="page-1-0"></span>2.5 IP-Adresse / Network Address Translation (NAT)

Standardmäßig wird eine feste Internetprotokoll (IP)-Adresse (NAT) im Rahmen der Grundkonfiguration auf dem CPE eingerichtet.

Die Verwendung von NAT und die damit verbundene Übersetzung der Netzwerk-IP-Adressen in die offizielle IP-Adresse ist einerseits eine Sicherheitsfunktion, da die Netzwerkadressen nach außen hin nicht mehr sichtbar und damit nicht unmittelbar angreifbar sind, andererseits kann das LAN ohne großen Umstellungsaufwand angebunden werden. Die Vergabe der festen IP-Adresse ermöglicht

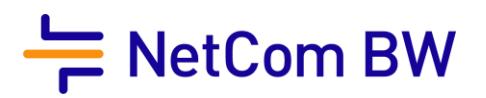

darüber hinaus die Anbindung kundeneigener Server (Mailserver, Webserver etc.). NAT kann jedoch eine Firewall nicht ersetzen. Zur Absicherung des LAN gegen Angriffe aus dem Internet empfiehlt NetCom BW daher die Implementierung einer Firewall.

Auf Wunsch des Kunden können alternativ zur Verwendung von NAT auf einer festen IP-Adresse optional zusätzliche IP-Adressen durch die NetCom BW bereitgestellt werden, siehe hierzu Ziffer 5.1. NAT wird in diesem Falle vollständig deaktiviert. Die Vergabe erfolgt soweit die Vergaberichtlinien des Réseaux IP Européens (RIPE) nicht entgegenstehen und unter Beachtung dieser Richtlinien. NetCom BW vergibt IP-Adressen als Provider-Aggregatable-Adressen aus einem von dem RIPE zugeteilten Allocated-Classless-Interdomain-Routing-(CIDR)-Block. Die Vergabe erfolgt in Übereinstimmung mit den Richtlinien des RIPE. Alle IP-Adressen fallen unmittelbar nach Vertragsbeendigung an NetCom BW zurück und verbleiben nicht beim Kunden.

#### 2.6 IP-Routing nach Internet-Standards

NetCom BW routet die Daten auf Basis der allgemein anerkannten technischen Standards des Internets. Die Dienstleistung von NetCom BW ist hierbei darauf beschränkt, eine funktionstüchtige Schnittstelle zu den Netzen anderer Anbieter zur Verfügung zu stellen.

# 2.7 Zugangsverfahren

Das zur Verbindung zwischen CPE und Netz eingesetzte Zugangsverfahren ist PPP (Point-to-Point Protocol).

#### **Installation**  $\mathbf{R}$

Zur Installation nutzt NetCom BW die vom Kunden im Auftrag übermittelten Daten. Der Kunde steht dafür ein, dass diese Daten korrekt und vollständig sind. Die Bereitstellung erfolgt zwischen einer WLL-Basisstation von NetCom BW bzw. Plusnet und einer Outdoor Unit (ODU) mit Antennenkonfiguration, die in der Regel auf dem Dach des Kundenstandortes installiert ist. Die ODU ist mit einer Indoor Unit (IDU) verbunden, je nach eingesetzter Funksystemtechnik über ein Coax-, Glasfaser- oder Datenkabel und gegebenenfalls zusätzlich mit einem DC-Stromkabel. Die Richtfunkantenne nebst ODU wird an geeigneter Stelle fachgerecht installiert. Die Installation der ODU mit einer 30-cm-Antenne, 1,0 m Dreibein-Antennenträger-Standgestell und einer Standard-Kabelverlegung bis zu 100 m inklusive Kabel sind im Anschaltpreis enthalten. Zusätzliche Aufwendungen, die bedingt durch die örtlichen Gegebenheiten notwendig sind (z. B. längere Kabelwege, größere Antenne, höhere und/oder mit dem Gebäude fest installierte Antennenträger, Kabel-Dachdurchführungen, Kernbohrungen, Schaffung von Kabeltrassen, Errichtung von Anschlagpunkten, etc.), werden nach Material und Aufwand gesondert in Rechnung gestellt. Der Kunde sorgt dafür, dass die für die technischen Einrichtungen benötigten Voraussetzungen (Fläche, Kabelschächte, Stromversorgung) für NetCom BW kostenfrei zur Verfügung stehen. NetCom BW ist von der Verpflichtung zur Leistung frei, soweit erforderliche behördliche Genehmigungen nicht erteilt bzw. aufgehoben werden. Gleiches gilt im Falle von etwaigen Nachbarwidersprüchen oder anderen Rechtsbehelfen Dritter gegen die Richtfunkanlage. Das Antennensystem ist für die Einbindung in den Gebäudeblitzschutz nach den derzeit gültigen Vorschriften vorbereitet. Die Einbindung in den Gebäudeblitzschutz oder, falls das Gebäude über keinen Blitzschutz verfügt, die Herstellung der Antennenerdung sind im Einrichtungsentgelt nicht enthalten. Eine gegebenenfalls zu errichtende Antennenerdung gemäß DIN VDE 0855-300 wird gesondert in Rechnung gestellt. Standardmäßig wird die Antenne mit einem Dachständer installiert. Das Management der Richtfunktechnik wird durch NetCom BW bzw. Plusnet durchgeführt.

Die Installation des CPE wird nach Absprache mit dem Kunden durch NetCom BW bzw. Plusnet oder ein durch NetCom BW beauftragtes Unternehmen vorgenommen. Der Kunde stellt zum Einbau der Funkhardware-Komponenten ein 19" EDV-Rack kostenfrei zur Verfügung, das dem aktuellen Stand der Technik entspricht (mindestens 3 Höheneinheiten bei 25cm Einbautiefe, 30-55% relative Luftfeuchtigkeit, 20-24°C Rack-Innentemperatur, staubarm, inklusive Anschluss an den

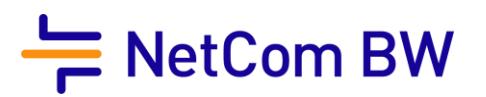

Potentialausgleich, inklusive Stromanschluss 3 x 80W@230V gem. DIN VDE 0100 ff). Der Kunde hat dafür zu sorgen, dass zum vereinbarten CPE-Installationstermin alle notwendigen Vorbereitungen getroffen sind, die nicht im Installationsservice enthalten sind, z. B. die Bereitstellung der Endleitung und des CPE, die Verfügbarkeit einer entsprechenden 230V-Spannungsversorgung in max. 2m Entfernung vom Installationsstandort sowie die Anwesenheit des technischen Ansprechpartners am Installationsort.

Für das Anschließen der Systeme (z.B. PCs) des Kunden an das CPE ist NetCom BW nicht verantwortlich.

Bereitstellungen werden während der Servicezeiten gemäß Ziffer [0](#page-4-0) vorgenommen.

Die Betriebsfähigkeit liegt vor, sobald die IP-Verbindung hergestellt ist. Der Kunde wird von NetCom BW nach erfolgter Installation informiert.

Vom Kunden beauftragte zusätzlichen Aufwendungen gehen in seinen Besitz über. Die Funkhardware und der Standard-Antennenträger bleiben Eigentum von NetCom BW bzw. Plusnet. NetCom BW bzw. Plusnet sind in jedem Fall Betreiber der Funkanlage. Die Zugänge zur IDU und zur ODU sind während der Vertragslaufzeit sicher zu stellen, Abstrahlbereiche sind freizuhalten. Änderungen und mögliche Störungen des Funkbetriebs sind dem Anbieter mitzuteilen.

#### **Endgerät** 4

Die NetCom BW stellt dem Kunden für die Dauer des Vertragsverhältnisses einen vorkonfigurierten Router als CPE zur Verfügung. Dabei handelt es sich um ein Tischgerät, d. h. ohne Rack-Einbauteile. Eigentum am CPE verbleibt bei NetCom BW. Als Kundenschnittstelle wird eine LAN-Schnittstelle mit einer Übergabe in Form von RJ-45, 10BaseT, 100BaseT oder 1000BaseT (Ethernet, Twisted Pair) für den Anschluss an einen Ethernet Switch, Ethernet Hub oder an einen PC bereitgestellt. Der Anschluss der Kundensysteme an das CPE wird durch den Kunden durchgeführt.

Die Konfiguration des CPE erfolgt grundsätzlich durch NetCom BW oder Plusnet.

#### 5 **Optionale Leistungen**

# 5.1 Zusätzliche feste IPv4-Adressen

NetCom BW stellt dem Kunden in Übereinstimmung mit den Richtlinien des RIPE optional einmalig ein 4er-Netz (/30) mit einer (1) freien Adresse, ein 8er-Netz (/29) mit fünf (5) freien Adressen oder ein 16er-Netz (/28) mit dreizehn (13) freien Adressen für die Dauer des Vertragsverhältnisses gemäß Preisliste zur Verfügung, siehe ergänzend hierzu Ziffer [2.5.](#page-1-0)

# 5.2 Alternatives Endgerät

Optional und gegen Aufpreis überlässt NetCom BW dem Kunden ein CPE, bei dem es sich um einen Router der Marke Cisco handelt. Die Berechnung erfolgt gemäß Preisliste. Ziffer 4 gilt weiterhin unverändert.

Die nachträgliche Beauftragung dieser Zusatzleitung ist mit Zusatzkosten und dem Beginn einer neuen Mindestvertragslaufzeit von ComBusiness classic (wireless) verbunden.

# 5.3 Rechnungsversand per Post

Der monatliche Rechnungsversand erfolgt standardmäßig an die im Auftragsformular angegebene E-Mail-Adresse. Optional versendet NetCom BW die monatliche Rechnung per Post an den Kunden.

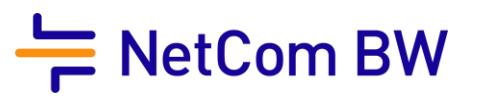

#### 6 Serviceleistungen

#### 6.1 Präambel

<span id="page-4-0"></span>NetCom BW beseitigt unverzüglich Störungen ihrer technischen Einrichtungen im Rahmen der bestehenden technischen und betrieblichen Möglichkeiten. Die nachfolgenden Service Level Agreements (SLA) gelten ausschließlich für Gewerbe- und Industriekunden sowie für Carrier. Abweichende SLAs gelten nur, wenn und soweit ihre Anwendung ausdrücklich schriftlich vereinbart wird.

#### 6.2 Servicelevel

Für ComBusiness classic (wireless) gilt standardmäßig der Servicelevel medium. Die enthaltenen Leistungen entnehmen Sie der nachfolgenden Tabelle.

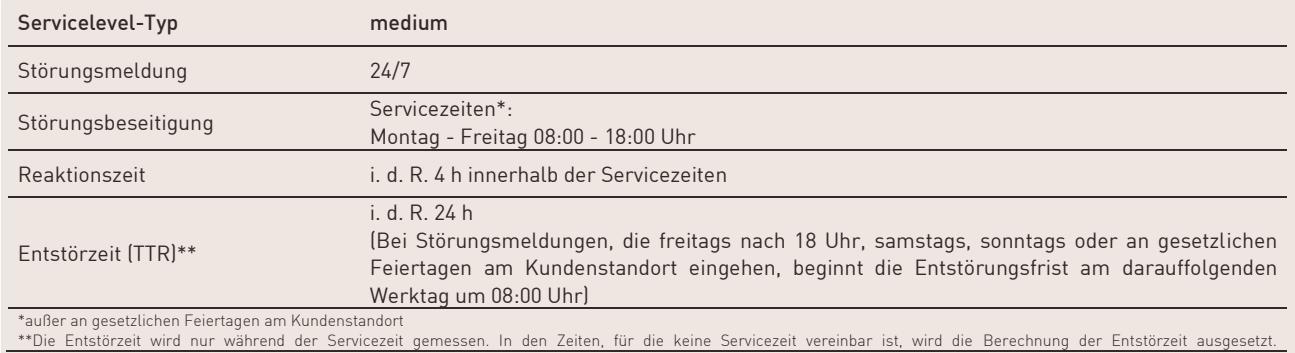

# 6.3 Verfügbarkeit

Die minimale Verfügbarkeit bei dem Produkt ComBusiness classic (wireless) liegt bei 98,5 % im Jahresdurchschnitt.

#### 6.4 Entstörzeit

Time to Repair (TTR) definiert die Zeit, innerhalb der eine vom Kunden gemeldete Störung, also eine technisch bedingte Unterbrechung oder negative Veränderung der bereitgestellten Dienstleistung im Verantwortungsbereich von NetCom BW, zu beheben ist. Maßgebend sind die Zeitpunkte im Trouble Ticket System von NetCom BW, die die Öffnung des Trouble Tickets bzw. die Behebung der Störung angeben.

Eine Störung gilt als behoben, wenn der vereinbarte Leistungsumfang so wiederhergestellt ist, dass der Kunde die Dienstleistung nutzen kann. Zur Einhaltung der TTR ist Voraussetzung, dass der Kunde seiner vertraglich vereinbarten Mitwirkungspflicht im vollen Umfang nachkommt. Die Berechnung der TTR wird ausgesetzt, wenn der Kunde oder Dritte, für die NetCom BW nicht einzustehen hat, für Verzögerungen bei der Entstörung verantwortlich sind. Die TTR gilt nicht für eine nicht von NetCom BW zu vertretende Beschädigung oder Zerstörung der physikalischen Anbindung. NetCom BW ist jedoch verpflichtet, die Beschädigung der physikalischen Anbindung im Rahmen der technischen und betrieblichen Möglichkeiten schnellstmöglich zu beheben.

Die TTR wird nur während der Servicezeiten im Zeitraum von Montag bis Freitag (mit Ausnahme von bundeseinheitlichen gesetzlichen Feiertagen) von 08:00 Uhr bis 18:00 Uhr gemessen. In den Zeiten, für die keine Servicezeit vereinbart ist, wird die Berechnung der TTR ausgesetzt.

# 6.5 Wartung

Zur Optimierung und Leistungssteigerung des Netzes und der technischen Systeme sieht NetCom BW Wartungsfenster außerhalb der üblichen Geschäftszeiten vor. Diese liegen im Regelfall in der Nacht von Samstag auf Sonntag zwischen 0:00 und 6:00 Uhr, können jedoch bei Bedarf auch an Werktagen

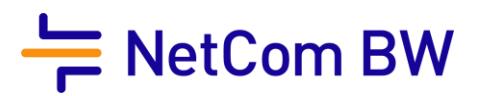

durchgeführt werden. Sollte ein solches sonstiges Wartungsfenster durch NetCom BW in Anspruch genommen werden, so wird der Kunde mindestens fünf (5) Werktage im Voraus informiert. Während der Wartungszeit hat NetCom BW die Möglichkeit, ihre technischen Einrichtungen im notwendigen Umfang außer Betrieb zu nehmen.

6.6 Erklärung zu Service Level im Einzelnen

#### **Störung**

Eine Störung liegt vor, wenn ein Dienst nicht verfügbar oder eingeschränkt ist und dies durch den Kunden der NetCom BW gemeldet wird. Die Dauer der Störung (Ausfallzeit) beginnt mit der Störungsmeldung durch den Kunden unter Angabe aller für die Entstörung erforderlichen Daten (Kundennummer, Vertragsnummer, Störungsbeschreibung, den Namen und die Rückrufnummer) und endet mit der Beseitigung der Störung. Hat der Kunde die Störung zu vertreten, oder liegt eine vom Kunden gemeldete Störung nicht vor, ist die NetCom BW berechtigt, dem Kunden die ihr durch den Entstörungsversuch entstandenen Kosten in Rechnung zu stellen.

# • Trouble Ticket

Jeder Kontakt mit dem Kunden wird dokumentiert. Sobald ein Ereignis als Störung identifiziert ist, wird ein Trouble Ticket erstellt. Alle Störungen werden laufend überwacht und alle mit der Störung zusammenhängenden Maßnahmen werden im Trouble Ticket laufend ergänzt. Das Trouble Ticket wird geschlossen, sobald die Funktionalität wieder hergestellt und die Störung beseitigt ist.

#### • Wartungsfenster

Die NetCom BW ist berechtigt, den Betrieb des Kundenanschlusses vorübergehend einzustellen, wenn betriebsnotwendige Maßnahmen dies erfordern. Dies umfasst Wartungs-, Installations- oder Umbauarbeiten zur Behebung von Störungen, sowie Arbeiten zur Sicherstellung der öffentlichen Sicherheit.

#### Verfügbarkeit

Die Verfügbarkeit definiert die mittlere Verfügbarkeit im Jahresmittel. Die Ermittlung der Ausfallzeit erfolgt durch Auswertung der Trouble Tickets von NetCom BW.

#### • Berechnung der Verfügbarkeit:

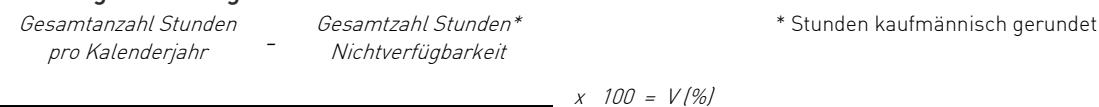

Gesamtanzahl Stunden des jeweiligen Kalenderjahres

Die Messgenauigkeit der Ausfallzeiten beträgt Stunden und Minuten

#### Folgende Ausfallzeiten werden in der Verfügbarkeitsrechnung und in der Entstörungsfrist nicht berücksichtigt:

- Zeit, die verstreicht, bis der Kunde die Störung unter Angabe der NetCom BW-Leistungsbezeichnung bei der telefonischen Störungsannahme meldet.
- Ausfälle/ Störungen bedingt durch höhere Gewalt (siehe AGB). Zusätzlich gilt als höhere Gewalt: Eingriffe durch Dritte wie z. B. Baggerschäden, Rattenverbiss der Kabel.
- Kunde wünscht ausdrücklich keine Störungsbehebung vor Ort.
- Zeiträume, in denen der Kunde seine Mitwirkungspflichten nicht nachkommt, z. B. Anlageräumlichkeiten des Kunden sind für die Störungsbehebung vor Ort nicht zugänglich; hierzu zählen auch von NetCom BW nicht zu vertretende Wartezeiten wie Fahrtzeiten zu zuständigen Schlüsseldiensten bei der Störungsbehebung.
- Aufgrund geplanter Unterbrechungen infolge Wartungs- oder Instandhaltungsarbeiten von NetCom BW oder des Kunden.

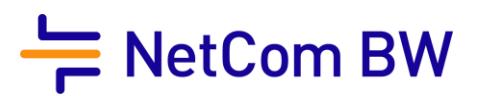

- Aufgrund von Störungen durch unbefugte Eingriffe des Kunden oder von Drittpersonen an den Ausrüstungen der Netzwerkbetreiber.
- Aufgrund von Störungen an den Hausinstallationen (z.B. Inhouse-Verkabelung), Stromversorgungsanlagen oder an technischen Anlagen des Kunden.

#### **Sonstiges**  $\overline{\mathbf{z}}$

# 7.1 Stornierung

Eine kostenfreie Änderung oder Stornierung der Bestellung durch den Kunden ist bis zur Auftragseingangsbestätigung durch NetCom BW möglich.

NetCom BW ist nicht verpflichtet, spätere Stornierungen zu akzeptieren, wird diese aber im Rahmen der betrieblichen Möglichkeiten gegebenenfalls akzeptieren. Für jede nach der Auftrags-

eingangsbestätigung und vor der Leistungsbereitstellung durch NetCom BW akzeptierte Stornierung ist NetCom BW berechtigt, dem Kunden ein einmaliges Entgelt gemäß der Preisliste in Rechnung zu stellen. Nach der Leistungsbereitstellung ist keine Stornierung mehr möglich.

# 7.2 Entgelte

In Bezug auf alle Entgelte unter dieser Ziffer 7 (Stornierung, Kündigung wegen fehlender Endleitung) steht dem Kunden jeweils der Nachweis niedrigerer, NetCom BW der Nachweis höherer tatsächlicher Kosten offen.

# 7.3 Vertragslaufzeit und Kündigung

Die Vertragslaufzeit beginnt mit erfolgter Inbetriebnahme und hat eine Mindestvertragslaufzeit von zwölf (12) Monaten, sofern nicht eine längere Vertragslaufzeit beauftragt wurde. Sie verlängert sich automatisch um zwölf (12) Monate, wenn sie nicht drei (3) Monate vor Ablauf der Vertragslaufzeit schriftlich gekündigt wurde.

# 7.4 EU-TSM

Die Anlage "Rechtliche Informationen zu NetCom BW-Produkten gemäß europäischer Telecom Single Market Verordnung (European Telecoms Single Market Regulation/EU-TSM) vom 25. November 2015", zu finden unter [https://www.netcom-bw.de/fileadmin/user\\_upload/02\\_Geschaeftskunden/Docs/](https://www.netcom-bw.de/fileadmin/user_upload/02_Geschaeftskunden/Docs/Rechtliche_Informationen_ComBusiness_classic.pdf) [Rechtliche\\_Informationen\\_ComBusiness\\_classic.pdf](https://www.netcom-bw.de/fileadmin/user_upload/02_Geschaeftskunden/Docs/Rechtliche_Informationen_ComBusiness_classic.pdf) ist Teil dieser Leistungsbeschreibung.

# 7.5 Missbrauch

Die NetCom BW behält sich vor, bei Missbrauch den Dienst einzustellen und den Anschluss ohne vorherige Mitteilung zu sperren.

# 7.6 Datenschutz

Informationen zum Datenschutz bei der NetCom BW finden Sie unter folgendem Link: <https://www.netcom-bw.de/datenschutz/>.